#### Model specification

#### Susan Thomas

September 25, 2009

 $\leftarrow$ 

 $299$ 

<span id="page-0-0"></span>э

- Recap: Specification  $=$  formulation  $+$  selection.
- Recap: Formulation: Box–Jenkins Methodology.
- **•** Specification based on Likelihood values at the optimum parameter values.
- **•** Specification based on residual analysis.

つくへ

Formulation is based on a mixture of

- **•** theoretical knowledge about the problem and
- diagnostic, exploratory tests of the data.

The Box–Jenkins methodology: separate the identification of the model from the estimation of the model.

つくへ

Selection is based on post-estimation analysis. This includes:

- value of the likelihood at the optimal parameters,
- hypothesis tests of coefficients,
- analysis of the residuals, and
- performance of model forecasts.

## Recap: Box–Jenkins identification methodology

Step 1 Graph the data.

Aim: To identify possible trends, seasonality, breaks, etc. Action: Use OLS to estimate the trends, de-trend the raw data.

The analysis is carried out on the residuals from the OLS trend model.

Step 2 Plot acfs, pacfs

**Aim:** To identify the pattern of stochastic dependence in data. Action: Postulate a possible model of

- Pure AR? What order,  $(p)$ ?
- Pure MA? What order,  $(q)$ ?

Step 3: Estimation.

## Part I

#### [Likelihood measure for model specification](#page-4-0)

 $299$ 

<span id="page-4-0"></span>э

• The AR order selection criteria,  $C(p)$ , generally takes the form:

$$
C(p) = \log L(p) + w_T c(p)
$$

where

- $\log L(p)$  is the log likelihood of the AR(p) model. This typically decreases for a larger order.
- $w_{\tau}$  is a weighting function of the sample size T.
- $\bullet$   $c(p)$  is the function that rewards parsimony.

That model is chosen which minimises  $C(p)$ .

• The ACF/PACF identify a set of possible models (say,  $k$ ) for a given time series.

 $C(p)$  is used to select one/subset (say,  $k_1$ ) out of k models implied by the ACF/PACF analysis.

**母 ▶ (三 ) (** 

## Estimation measures for model specification

#### • Standard forms of  $C(p)$ :

- Akaike Information Criteria (AIC):  $(2 \log L)/T + (k2)/T$
- 2 Schwarz–Bayes Criteria (SBC):  $(2 \log(L))/T + (k \log T)/T$ This is also sometimes referred to as the Bayes Information Criteria (BIC).

where k is the number of parameters in the model, and  $T$  is the number of observations.

Facts:

- AIC asymptotically overestimates the order with positive probability.
- SBC is strongly consistent in identifying the correct order of the process if the actual DGP is a finite-order AR process.
- Thus, if  $\hat{p}(AIC), \hat{p}(SBC)$  are the orders selected by the AIC and the SBC respectively, and they are different,

$$
\hat{p}(SBC)<\hat{p}(AIC)
$$

**K 何 ▶ | 4 回 ▶** 

 $209$ 

even in small sample.

- In principle, the same approach can be used for specifying the more general ARMA model.
- However, since there are two orders to simultaneously get "right",
	- there will be a much larger number of models to be estimated, which in turn, could lead to over-specified orders.
	- need to cheque for the "uniqueness" of the parameters. There could be cancellation of parts of the AR/MA operators that is possible.
- The specification of ARMA models is therefore done using multiple steps using simpler estimation models.

つくへ

# Lack of uniqueness: possible cancellation of AR/MA terms in ARMA models

• Consider the following ARMA(2,1) model:

$$
y_t = -0.2y_{t-1} + 0.15y_{t-2} - 0.3\epsilon_{t-1} + \epsilon_t
$$

- This is a plausible model, which is stationary? invertible?
- This model can be reworked as:

$$
y_t = (-0.2L + 0.15L^2)y_t + \epsilon_t(1 - 0.3L)
$$
  
\n
$$
y_t(1 + 0.2L - 0.15L^2) = \epsilon_t(1 - 0.3L)
$$
  
\n
$$
(1 + 0.2L - 0.15L^2) = (1 + 0.5L - 0.3L - 0.15L^2)
$$
  
\n
$$
= (1 + 0.5L) - 0.3L(1 + 0.5L) = (1 + 0.5L)(1 - 0.3L)
$$
  
\n
$$
y_t(1 + 0.5L)(1 - 0.3L) = \epsilon_t(1 - 0.3L) \text{ becomes,}
$$
  
\n
$$
y_t(1 + 0.5L) = \epsilon_t
$$
  
\n
$$
\rightarrow y_t = -0.5y_{t-1} + \epsilon_t
$$

 $\Omega$ 

which is actually an AR(1) model with the same  $\epsilon$  series!

- This is a multi-step process that is frequently employed to obtain the order of the ARMA(p,q) process.
- $\bullet$  It is also used to get starting values of the p, q parameters of the model to use in the MLE.
- **Reference:** Hannan, E.J., and Rissanen, J., 1982, Recursive estimation of fixed autoregressive-moving average order, Biometrika 69, 81–94.

つくへ

#### Specification process for ARMA models

- $\bullet$  Task: identify p, q of the ARMA DGP.
- $\bullet$  Step 1: Estimate a very long order AR(h) model, where  $h >> p$ . p can be guessed at from the ACF/PACF. Obtain the residuals  $\hat{u}_t(h)$  from the AR(h) estimation.
- Step 2: Estimate the following model using OLS:

$$
y_t = \alpha_1 y_{t-1} + \alpha_2 y_{t-2} + \ldots + \alpha_n y_{t-n} + u_t + m_1 \hat{u}_{t-1}(h) + \ldots + m_l \hat{u}_{t-l}(h)
$$

 $209$ 

This is done for all combinations of  $(n, l) \leq p \leq h$ .

• The order  $(n, l)$  which minimises  $C(n + l)$  is chosen as the true order  $(p, q)$ .

#### Part II

# [Post estimation residual analysis for model](#page-11-0) [specification](#page-11-0)

<span id="page-11-0"></span>つくへ

Once a model is specified, the residuals are analysed for model adequacy.

An adequate model is one which captures all the dynamics and leaves only pure white noise residuals.

- **Step 1:** Graphs for visual checks of the residuals for temporal patterns.
- **Step 2:** Run statistical tests to test whether the residuals are white noise or not.

つくへ

#### The Portmanteau test and modifications

- **The Portmanteau test** checks whether the residuals have no autocorrelation patterns.
- $H_0$  :  $\rho_1 = \rho_2 = \ldots = \rho_h = 0$

$$
H_1: \rho_i \neq 0
$$

- Test statistic:  $Q_h = T \sum_{k=1}^h \hat{\rho}_k^2$
- Test distribution:  $\sim \chi^2(h-p-q)$  under  $H_0.$
- **Box-Ljung-Pierce test** modifies the test statistic to adjust for a better approximation to the distribution used.

$$
Q_h^* = T(T+2) \sum_{k=1}^h \hat{\rho}_k^2 / (T-k)
$$

# Other statistical tests on the residual autocorrelations

**• LM test**. This is also sometimes called the **Breusch-Godfrey test**. Fit an AR(h) model to the residuals:

$$
u_t = \beta_1 u_{t-1} + \beta_2 u_{t-2} + \dots + \beta_h u_{t-h} + \xi_t
$$
  
\n
$$
H_0: \qquad \beta_1 = \beta_2 = \dots = \beta_h = 0 \text{ vs.}
$$
  
\n
$$
H_1: \qquad \beta_1 = 0, \text{ or } \beta_2 = 0, \text{ or } \dots \beta_1 = h
$$

This is estimated using OLS.

The test statistic is  $TR^2$  which is distributed as  $\chi^2(h)$  under the null.

#### • Higher-order moment tests.

The next level of tests check for the nonnormality of the residual distribution by testing the values of the higher order moments.

- **Lomnicki-Jacque-Bera test:** for nonnormality of  $3^{rd}$ ,  $4^{th}$ order moments.
- LM test on ARCH residuals:
- RESET test

We do these in detail after developing models of heteroskedasticity.

# Part III

## [Applying our learning: Fitting models to data](#page-15-0)

Susan Thomas [Model specification](#page-0-0)

<span id="page-15-0"></span>E

n → 1

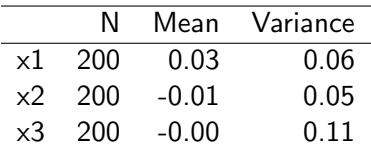

E

∍

-b

 $\rightarrow$ 

∢ 伊 ▶ ∢ 舌

←□ D.

 $> par(mfrow=c(3,1),$ +  $\text{mai} = c(.4,.6,.1,.1))$  $>$  hilo  $\leq$  range( $c(x1, x2, x3)$ ) > plot(x1, xlab="", ylim=hilo); abline(h=0) > plot(x2, xlab="", ylim=hilo); abline(h=0) > plot(x3, xlab="", ylim=hilo); abline(h=0)

 $\Omega$ 

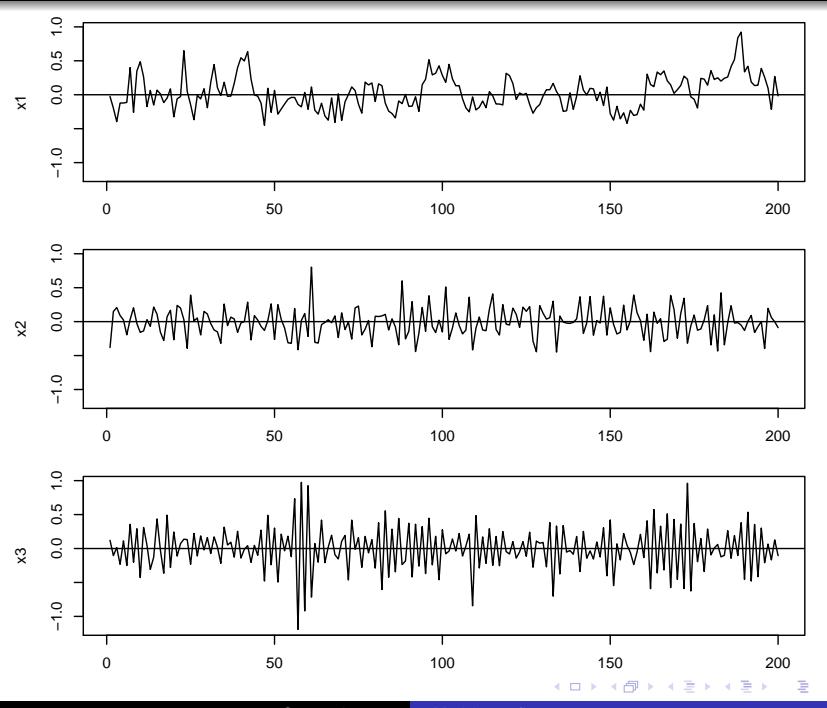

Susan Thomas [Model specification](#page-0-0)

- $> par(mfrow=c(3,2), mai=c(.4,.6,.1,.1))$ > mypic <- function(x, labelstring) { +  $\alpha cf(x, main="", xlab="", mar=c(1,1,1,.8))$ + text(x=12.5, y=.9, labels=labelstring, cex=1.2) +  $\text{pacf}(x, \text{main} = "", x \text{lab} = "", \text{mar} = c(1,1,1,.8))$ + }
- > mypic(x1,"x1"); mypic(x2,"x2"); mypic(x3,"x3")

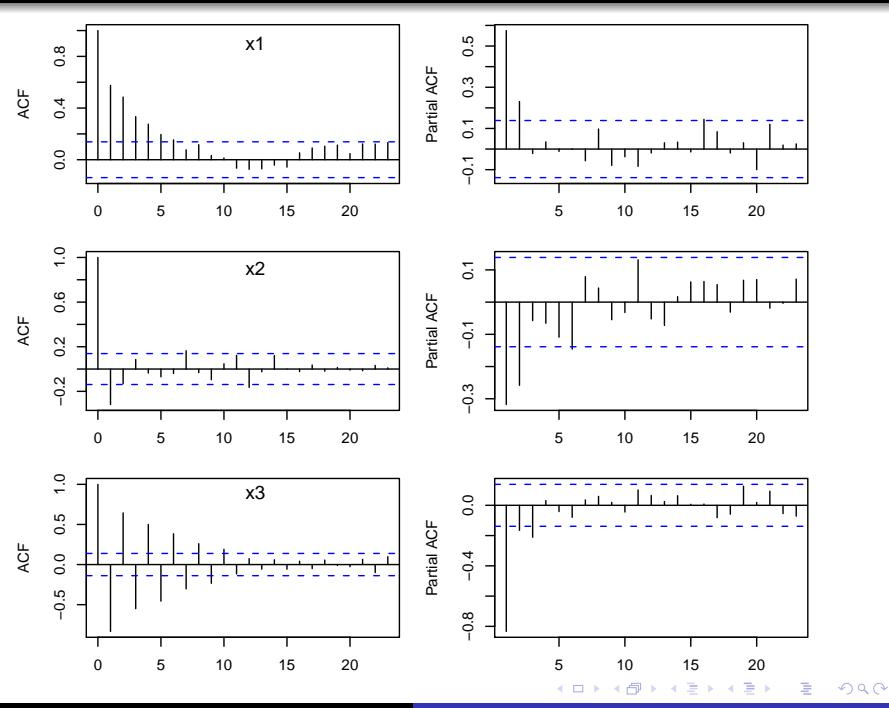

Susan Thomas [Model specification](#page-0-0)

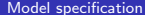

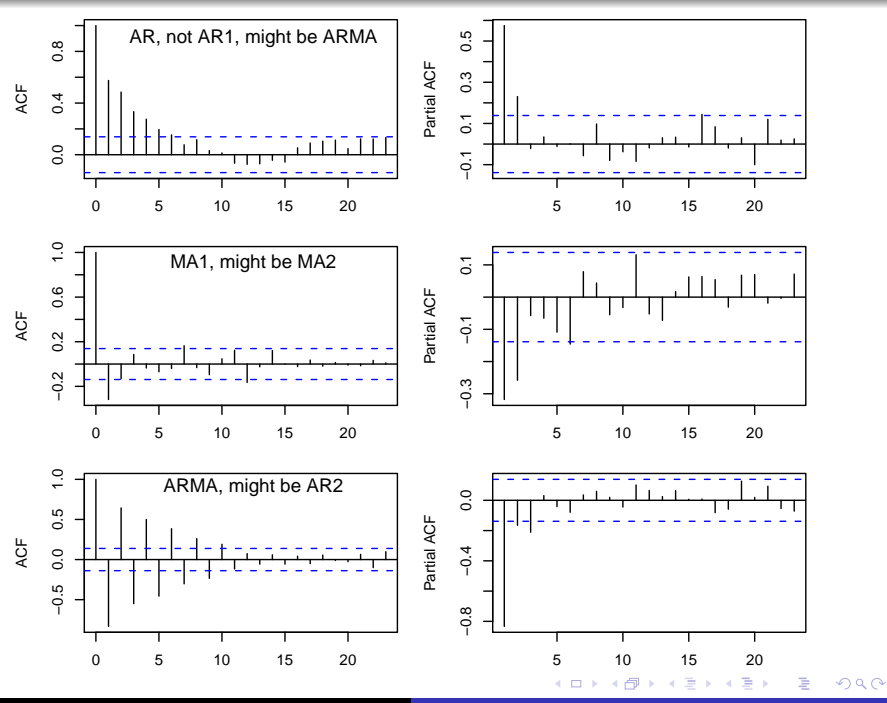

Susan Thomas [Model specification](#page-0-0)

## Part IV

[Analysing](#page-22-0)  $x_1$ 

Susan Thomas [Model specification](#page-0-0)

4 0 8

→ 伊 → → 目

 $\mathbf{p}$ 경제  $\rightarrow$ 

<span id="page-22-0"></span>目

Recall: We think it's AR, not AR(1), might be ARMA.

- > results <- matrix(NA, nrow=4, ncol=3)
- > rownames(results) <- paste("AR", 0:3)
- > colnames(results) <- c("AIC", "SBC", "Ljung-Box p value") > for (p in 0:3) {
- $+$  m  $\leq$  arima(x1, order= $c(p, 0, 0)$ , method="ML")
- +  $results[p+1,] \leftarrow c(m\$aic, AIC(m, k=log(length(x1))),$ + Box.test(m\$residuals, type="Ljung")\$p.value) + }

- > Box.test(rnorm(100), type="Ljung")\$p.value [1] 0.4829763
- > Box.test(cumsum(rnorm(100)), type="Ljung")\$p.value [1] 0

*同→* ∢ ヨ ▶ ∢

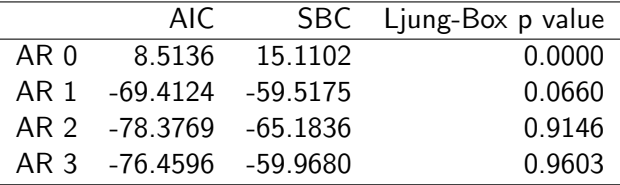

Suggests:  $AR(2)$  (a big gain in AIC compared with  $AR(1)$ .

 $299$ 

准

→ < 3

```
> arima(x1, order=c(2, 0, 0), method="ML")
Call:
\arima(x = x1, \text{ order} = c(2, 0, 0), \text{ method} = "ML")Coefficients:
         ar1 ar2 intercept
      0.4386 0.2314 0.0259
s.e. 0.0686 0.0689 0.0412
```
sigma<sup>2</sup> estimated as  $0.03792$ : log likelihood =  $43.19$ , aid

K個→ K 君→ K 君→ 〈君〉 の Q Q →

# Part V

# [Analysing](#page-27-0)  $x_2$

Susan Thomas [Model specification](#page-0-0)

4日下

→ 伊 → → 目

 $\mathbf{F}=\mathbf{A}$ 경제 <span id="page-27-0"></span>目

Recall: We think it's MA(1) (likely), might be MA(2).

- > results <- matrix(NA, nrow=4, ncol=3)
- > rownames(results) <- paste("MA", 0:3)
- > colnames(results) <- c("AIC", "SBC", "Ljung-Box p value") > for (q in 0:3) {
- $+$  m  $\leq$  arima(x2, order= $c(0, 0, q)$ , method="ML")
- +  $results[q+1,] \leftarrow c(m\$ aic, AIC(m, k=log(length(x2))), + Box.test(m\$residuals, type="Ljung")\$p.value) + }

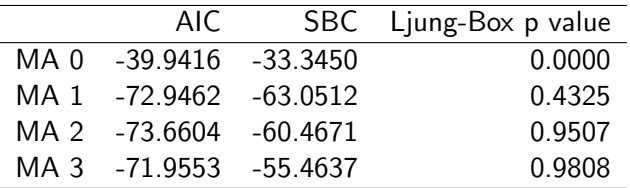

Suggests: MA(1). MA(2) is only a small gain in AIC compared with MA(1).

つくへ

```
> arima(x2, order=c(0, 0, 1), method="ML")
Call:
\arima(x = x2, \text{ order} = c(0, 0, 1), \text{ method} = "ML")Coefficients:
          ma1 intercept
      -0.4947 -0.0078s.e. 0.0697 0.0071
```
sigma<sup>2</sup> estimated as  $0.0394:$  log likelihood =  $39.47$ , aic

K個→ K 君→ K 君→ 〈君〉 の Q Q →

## Part VI

[Analysing](#page-31-0)  $x_3$ 

Susan Thomas [Model specification](#page-0-0)

4 0 8

→ 伊 → → 目

<span id="page-31-0"></span>目

경제  $\rightarrow$  $\rightarrow$ 

Recall: We think it's ARMA(1,1) or AR(2)

```
> results <- matrix(NA, nrow=5, ncol=3)
> rownames(results) <- c("AR0", "AR(1)", "AR(2)", "AR(3)",+ "ARMA(1,1)")
> colnames(results) <- c("AIC", "SBC", "Ljung-Box p value")
> for (p in 0:3) {
+ m \leq arima(x3, order=c(p, 0, 0), method="ML")
+ results[p+1,] <- c(m$aic, AIC(m, k=log(length(x3))),
+ Box.test(m$residuals, type="Ljung")$p.value)
+ }
> m \leq \ar{a} arima(x3, \text{order} = c(1, 0, 1), \text{method} = "ML")> results[5, ] \leftarrow c(m$aic, AIC(m, k=log(length(x3))),
+ Box.test(m$residuals, type="Ljung")$p.value)
```
個→ <ミ> <ミ> ニミーのAQ

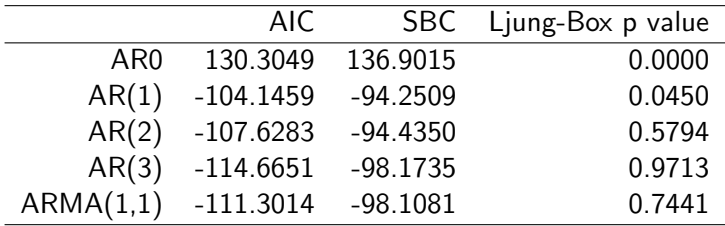

Suggests:  $ARMA(1,1)$  or  $AR(3)$ . The  $AR(3)$  model has a better AIC but requires one more free parameter.

 $>$  arima(x3, order= $c(3, 0, 0)$ , method="ML")  $Ca11:$  $\arima(x = x3, \text{ order} = c(3, 0, 0), \text{ method} = "ML")$ Coefficients: ar1 ar2 ar3 intercept  $-1.0021$   $-0.3675$   $-0.2089$   $-0.0009$ s.e. 0.0689 0.0954 0.0687 0.0049 sigma<sup> $2$ </sup> estimated as 0.03118: log likelihood = 62.33, aid

Strange AR(1) coefficient!

御 ▶ < 君 > < 君 > ~ 君 > つくべ

```
> arima(x3, order=c(1, 0, 1), method="ML")
Call:
\arima(x = x3, \text{ order} = c(1, 0, 1), \text{ method} = "ML")Coefficients:
          ar1 ma1 intercept
     -0.7382 -0.3046 -0.0009s.e. 0.0576 0.0904 0.0051
```
sigma<sup>2</sup> estimated as  $0.03204$ : log likelihood = 59.65, aid

K個→ K 君→ K 君→ 〈君〉 の Q Q →

```
> tmp <- function(x, order) {
+ arima(x, order=order, method="ML")$residuals
+ }
> e \le cbind(tmp(x3, order=c(2,0,0)),
+ tmp(x3, order=c(3,0,0)),
+ tmp(x3, order=c(1,0,1)))> colnames(e) <- c("AR(2)","AR(3)","ARMA(1,1)")
> cor(e)
```
 $AR(2)$   $AR(3)$   $ARMA(1,1)$ AR(2) 1.0000000 0.9779688 0.9942808 AR(3) 0.9779688 1.0000000 0.9872445 ARMA(1,1) 0.9942808 0.9872445 1.0000000

## Part VII

[Bottom line](#page-37-0)

Susan Thomas [Model specification](#page-0-0)

**K ロ ト K 御 ト K 店** 

 $\mathbb{R}^n$ 경제  $\rightarrow$ 

<span id="page-37-0"></span>目

- Analyse the ACF and PACF
- **Estimate some candidates**
- Use the AIC, SBC and tests of serial correlation of the residual

つくへ

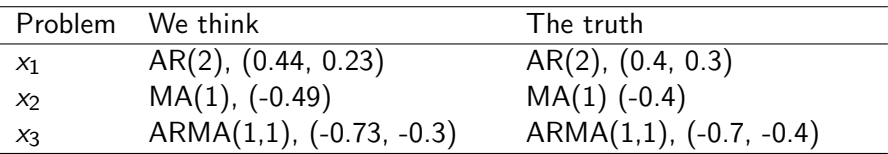

**K ロ ⊁ K 伊 ⊁ K 毛** 

<span id="page-39-0"></span>目

€  $\,$ 

 $\rightarrow$ к

## Part VIII

#### [Expert systems for ARMA identification](#page-40-0)

 $299$ 

<span id="page-40-0"></span>э

- An expert system : encode in computer software all the steps that a sophisticated human expert would make.
- Writing an expert system forces us to go up from vague intuition to writing down hard rules.
- The field of *automatic identification of ARMA models*

つくへ

- > ar(x1)\$order
- $\lceil 1 \rceil$  2
- > ar(x2)\$order
- [1] 6
- > ar(x3)\$order
- <span id="page-42-0"></span>[1] 3
	- $\bullet$  He gets  $x_1$  right
	- $\bullet$  He thinks  $x_2$  is a long lag AR process
	- $\bullet$  He gets  $x_3$  wrong.

> library(forecast)

This is forecast 1.24

> auto.arima(x1, ic="aic", trace=TRUE)

 $ARIMA(2,0,2)$  with non-zero mean : -74.03315 ARIMA(0,0,0) with non-zero mean : 8.91052  $ARIMA(1,0,0)$  with non-zero mean : -68.45697  $ARIMA(0,0,1)$  with non-zero mean : -36.42676  $ARIMA(1,0,2)$  with non-zero mean : -75.10331  $ARIMA(1,0,1)$  with non-zero mean : -76.05008  $ARIMA(1,0,1)$  with zero mean : -77.60985  $ARIMA(0,0,1)$  with zero mean :  $-36.89050$  $ARIMA(2,0,1)$  with zero mean : -76.9843  $ARIMA(1,0,0)$  with zero mean : -69.80587  $ARIMA(1,0,2)$  with zero mean : -76.63824  $ARIMA(0,0,0)$  with zero mean : 9.297301 ARIMA(2,0,2) with zero mean : [-75](#page-42-0)[.](#page-44-0)[35](#page-42-0)[3](#page-43-0)[5](#page-44-0)[4](#page-39-0)<br> $\frac{1}{2}$ 

<span id="page-43-0"></span>Best model: ARIMA(1,0,1) with zero mean

> names(auto.arima(x1, ic="aic")\$coef) [1] "ar1" "ma1" > names(auto.arima(x2, ic="aic")\$coef) [1] "ma1" "ma2" > names(auto.arima(x3, ic="aic")\$coef) [1] "ar1" "ma1" "ma2"

<span id="page-44-0"></span> $E = \Omega Q$ 

← イヨ ▶ イヨ ▶ │ <del>イ</del> 冊 ▶

> names(auto.arima(x1, ic="bic")\$coef) [1] "ar1" "ar2" > names(auto.arima(x2, ic="bic")\$coef) [1] "ma1" > names(auto.arima(x3, ic="bic")\$coef)

[1] "ar1" "ma1"

 $E = \Omega Q$ 

←何 ▶ イヨ ▶ イヨ ▶ │

- Your first best approach is to study the data, draw graphs, think.
- $\bullet$  If you're in a hurry, you can go far with forecast::auto.arima(x, ic="bic")

<span id="page-46-0"></span> $QQ$